## <span id="page-0-0"></span>CS4613 Lecture 10: Safety

David Bremner

February 15, 2024

### Calculator Revisited

[calc](https://www.cs.unb.ca/profs/bremner/teaching/cs4613/lectures/lecture10/calc.rkt)

[p. 133](https://www.cs.unb.ca/~bremner/teaching/cs4613/docs/plai-3.2.2.pdf#page=133)

```
(calc : (Exp -> Value))(define (calc e)
  (type-case Exp e
     \lceil(num n) (numV n)]
     [(str s) (strV s)][(\text{plus } 1 \text{ r}) (\text{num} + (\text{calc } 1) (\text{calc } r))][(cat 1 r) (str++ (calc 1) (calc r))]))
```

```
Safety Checks
```
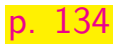

```
calc
   (define (str++ lv rv)
     (type-case Value lv
       ((strV 1s)(type-case Value rv
          ((strV rs) (strV (string-append ls rs)))
          (else (error '++ "right not a string"))))
       (else (error '++ "left not a string"))))
```
num+ is similar

# Checking the checks

[calc](https://www.cs.unb.ca/profs/bremner/teaching/cs4613/lectures/lecture10/calc.rkt)

(test (calc (plus (num 1) (num 2))) (numV 3)) (test (calc (plus (num 1) (plus (num 2) (num 3)))) (numV  $\ell$ (test (calc (cat (str "hel") (str "lo"))) (strV "hello")) (test (calc (cat (cat (str "hel") (str "l"))  $(str "o"))$ )  $(str "hello")$ (test/exn (calc (cat (num 1) (str "hello"))) "left") (test/exn (calc (plus (num 1) (str "hello"))) "right")

 $\blacktriangleright$  this is essentially the same as the "Dynamic type checking" example from Lecture 8.

# <span id="page-4-0"></span>Simulating explicit memory allocation

[memcalc1](https://www.cs.unb.ca/profs/bremner/teaching/cs4613/lectures/lecture10/memcalc1.rkt)

```
(define MEMORY (make-vector 100 -1))
(define next-addr 0)
(define (reset) (set! next-addr 0))
(define (write-and-bump v)
  (let ([n next-addr])
    (begin
      (vector-set! MEMORY n v)
      (set! next-addr (add1 next-addr))
     n)))
```
# Reading and Writing numbers

```
(define (store-num n)
  (write-and-bump n))
(define (read-num a)
 (vector-ref MEMORY a))
```
[memcalc1](https://www.cs.unb.ca/profs/bremner/teaching/cs4613/lectures/lecture10/memcalc1.rkt)

(test (read-num (store-num 42)) 42)

# Writing strings

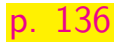

```
(define (store-str s)
  (let ([a0 (write-and-bump (string-length s))])
    (begin
      (map write-and-bump
   (map char->integer (string->list s)))
     a0)))
```
[memcalc2](https://www.cs.unb.ca/profs/bremner/teaching/cs4613/lectures/lecture10/memcalc2.rkt)

(test (begin (reset) (store-str "hello") (vector-copy MEMO '#(5 104 101 108 108 111))

# Reading strings back

#### [memcalc3](https://www.cs.unb.ca/profs/bremner/teaching/cs4613/lectures/lecture10/memcalc3.rkt)

```
(define (read-str a)
 (let* ([len (vector-ref MEMORY a)]
 [start (+ a 1)][end (+ start len)]
 [slice (vector-copy MEMORY start end)]
 [lst (vector->list slice)])
    (list->string (map integer->char lst))))
```
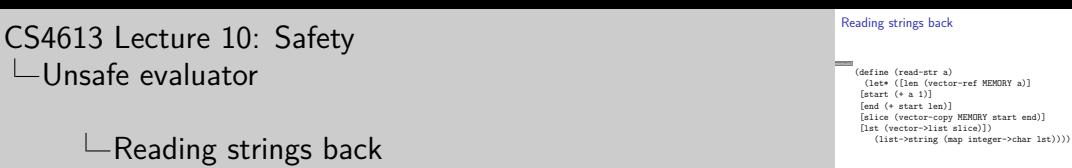

2024-02-15

1. This is simplified compared to the book by using the imported functions vector-copy and vector->list. For a more efficient (and low level) version, see the book

# Testing strings

#### [memcalc3](https://www.cs.unb.ca/profs/bremner/teaching/cs4613/lectures/lecture10/memcalc3.rkt)

(test (read-str (store-str "cookie monster")) "cookie monster")

# Replacing types with "addresses"

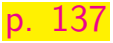

```
(define-type-alias Value Number)
(define numV store-num)
(define strV store-str)
```
(define (num+ la ra) (numV (+ (read-num la) (read-num ra)))) (define (str++ la ra) (strV (string-append (read-str la) (read-str ra))))

## Testing the new calculator

[memcalc4](https://www.cs.unb.ca/profs/bremner/teaching/cs4613/lectures/lecture10/memcalc4.rkt)

(test (read-num (calc (plus (num 1) (num 2)))) 3) (test (read-num  $(calc (plus (num 1) (plus (num 2) (num 3))))() 6)$ (test (read-str (calc (cat (str "hel") (str "lo")))) "hello") (test (read-str (calc (cat (cat (str "hel")  $(str "l")$ )  $(str "o")$ )) "hello") (test/exn (calc (cat (num 1) (str "hello"))) "") (test/exn (calc (plus (num 1) (str "hello"))) "")

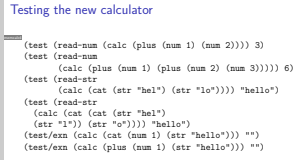

### 2024-02-15 [CS4613 Lecture 10: Safety](#page-0-0)  $\overline{\phantom{a}}$ [Unsafe evaluator](#page-4-0)

- $\Box$  Testing the new calculator
- 1. We diverge from the book here in matching any error message; this so the tests pass if/when the error messages change

## There are no errors. Everything is fine.

#### [memcalc5](https://www.cs.unb.ca/profs/bremner/teaching/cs4613/lectures/lecture10/memcalc5.rkt)

(read-num (calc (str "hello"))) ;(read-str (calc (num 1))) (read-num (calc (plus (num 1) (str "hello")))) ;(read-str (calc (plus (num 1) (str "hello"))))

# <span id="page-14-0"></span>Tagging Data

```
(define NUMBER-TAG 1337)
(define STRING-TAG 5712)
(define (store-num n)
  (let ([a0 (write-and-bump NUMBER-TAG)])
    (begin
      (write-and-bump n)
     a0)))
```

```
memcalc6
    (test (begin (reset) (store-num 42)
         (vector-copy MEMORY 0 2))
          '#(1337 42))
```
# Using tags for safety checks

### (define (read-num a) (if (= (vector-ref MEMORY a) NUMBER-TAG) (vector-ref MEMORY (add1 a)) (error 'number (number->string a))))

#### [memcalc7](https://www.cs.unb.ca/profs/bremner/teaching/cs4613/lectures/lecture10/memcalc7.rkt)

(test/exn (begin (reset) (read-num 0)) "number") (test (read-num (store-num 42)) 42)

I does the order of tests matter here?

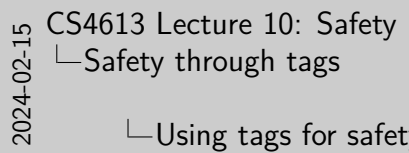

 $\Box$ Using tags for safety checks

Using tags for safety checks

(define (read-num a) (if (= (vector-ref MEMORY a) NUMBER-TAG) (vector-ref MEMORY (add1 a)) (vector-ref MEMORY (add1 a))<br>(error 'number (number->string a))))

memcalc7 (test/exn (begin (reset) (read-num 0)) "number") (test (read-num (store-num 42)) 42) (test (read-num (store-num 42)) 42)<br> **In does the order of tests matter here?** 

1. We diverge from the book here in keeping the same name for tagged function, called safe-read-num in the book

# Tagging strings

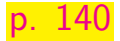

```
(define (store-str s)
  (let ([a0 (write-and-bump STRING-TAG)])
    (begin
      (write-and-bump (string-length s))
      (map write-and-bump
   (map char->integer (string->list s)))
     a0)))
```
[memcalc8](https://www.cs.unb.ca/profs/bremner/teaching/cs4613/lectures/lecture10/memcalc8.rkt) (test (begin (reset) (store-str "hello") (vector-copy MEMORY 0 7)) '#(5712 5 104 101 108 108 111))

# Reading tagged strings

```
(define (read-str a)
 (if (= (vector-ref MEMORY a) STRING-TAG)
      (let* ([len (vector-ref MEMORY (+ a 1))]
     [start (+ a 2)][end (+ start len)]
     [slice (vector-copy MEMORY start end)]
     [lst (vector->list slice)])
(list->string (map integer->char lst)))
      (error 'string (number->string a))))
```
[memcalc9](https://www.cs.unb.ca/profs/bremner/teaching/cs4613/lectures/lecture10/memcalc9.rkt) (test (read-str (store-str "hello-world")) "hello-world") (test/exn (read-str (store-num 42)) "string")

# Using our tagged heap

#### [p. 141](https://www.cs.unb.ca/~bremner/teaching/cs4613/docs/plai-3.2.2.pdf#page=141)

#### $m$ emcalc $\overline{A}$

### (define (num+ la ra) (store-num (+ (read-num la) (read-num ra)))) (define (str++ la ra) (store-str (string-append (read-str la) (read-str ra))))

 $\triangleright$  we diverged from the text in re-using the names read-num and read-str, so no change is needed.